**AminetPart**

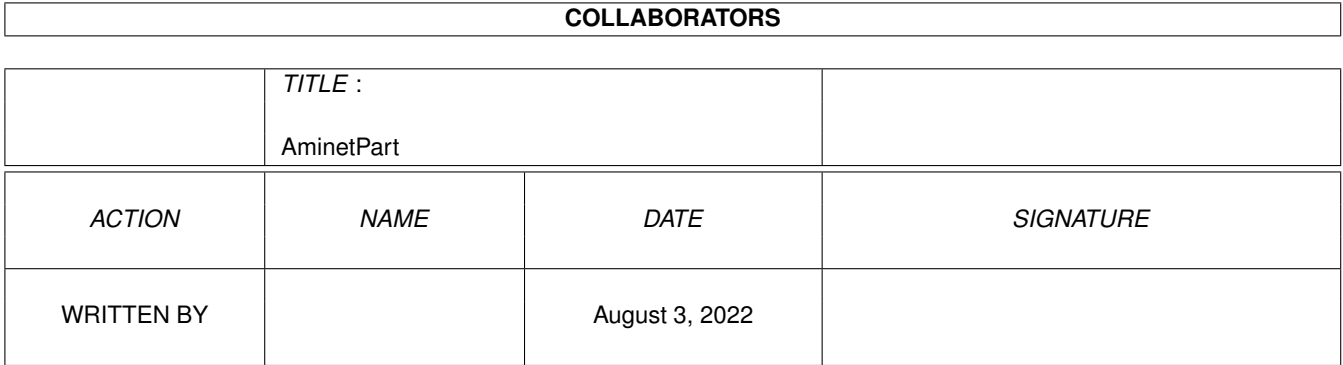

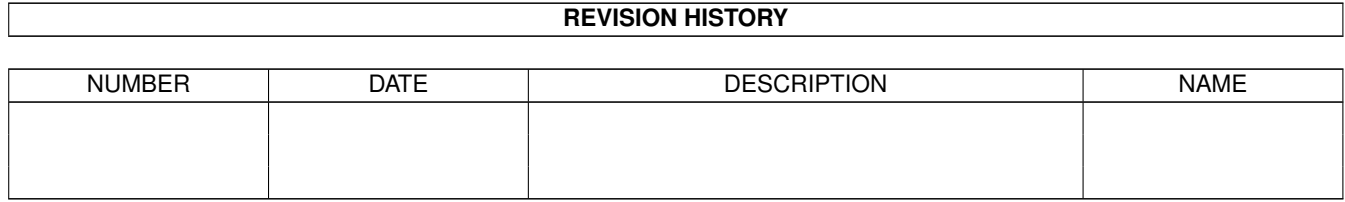

# **Contents**

#### 1 AminetPart [1](#page-3-0) 1.1 E language related . . . . . . . . . . . . . . . . . . . . . . . . . . . . . . . . . . . . . . . . . . . . . . . . . . . [1](#page-3-1)

## <span id="page-3-0"></span>**Chapter 1**

## **AminetPart**

### <span id="page-3-1"></span>**1.1 E language related**

Click name to unpack, description to read the readme or get help

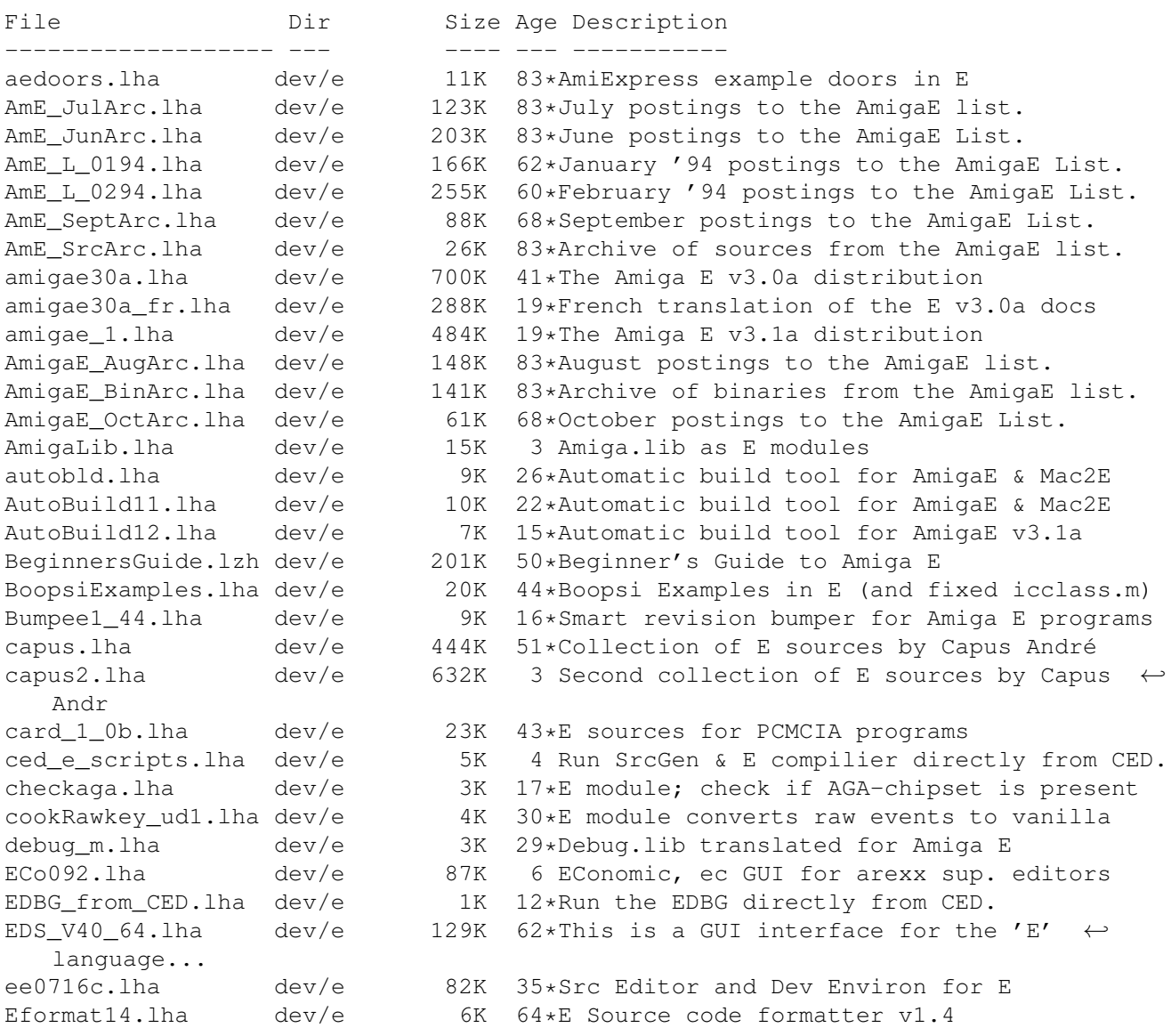

egads 0 1.lha dev/e 4K 64\*Relative scrollers and buttons demo. equi10.lha dev/e 74K 111\*Very good GUI to use with AmigaE. em.lha dev/e 6K 17\*E Module Generator for Amiga E v2.1b emodules\_v39.lha dev/e 115K 59\*V39 emodules update for E v2.1b epp\_v1\_4d.lha dev/e 73K 56\*E Preprocessor, 'include' source modules. ERefDocGuide21.lha dev/e 47K 95\*Reference.guide for Amiga E comp. ESEE2\_0.lha dev/e 14K 27\*Pre-2.0 release, for ESEE 1.x users EspanisGuide.lha dev/e 102K 4 Documentacion (.quide) en castellano de E v3.1a EspanisTex.lha dev/e 98K 4 Documentacion (.tex) en castellano de E v3  $\leftrightarrow$ .1a etexts.lha dev/e 10K 83\*Various interesting texts on E dev/e 22K 59\*Configurable GUI interface to use with E E\_Commodity.lha dev/e 4K 63\*Example commodity source in E. E\_Course.lha dev/e 109K 26\*How the code in Amiga\_E, Guide-Format e\_doc\_deutsch.lha dev/e 88K 49\*German Amiga E v2.1b docs<br>E\_empty.lha dev/e 3K 13\*Examples of programming h 13\*Examples of programming handlers in E (  $\leftrightarrow$ version 1.0 e\_update30e.lha dev/e 48K 25\*Second update patch to Amiga E v3.0a E\_V31a\_ps\_doc.lha dev/e 274K 6 Postscript-version of the Amiga\_E V3.1a  $\leftrightarrow$ document FDtoM\_13.lha dev/e 10K 27\*Convert '\*.fd'-Files to Amiga\_E-Modules GED\_E2\_0.lha dev/e 39K 25\*E Environnement for GoldED 1.1 gtlayout4e.lha dev/e 66K 8 AmigaE Modules for gtlayout.library ( $\leftrightarrow$ included) GUIFront\_E.lha dev/e 1K 40\*Amiga E modules for using GUIFront.library HAM8bob.lha dev/e 127K 37\*Bouncing bob in HAM8. Src in E v3. IFFwithE.lha dev/e 5K 13\*Examples of using iffparse.library in E joey.lzh  $dev/e$  3K 45\*Recursivly deletes .info files to create  $\leftrightarrow$ disk spac JRH\_RKRM\_1.lha dev/e 216K 3 E versions of RKRM examples (Part One) Mac2E\_v40.lha dev/e 114K 34\*Allows macro using in E (MUI example)<br>makeefile.lha dev/e 32K 49\*MakeEFile.e and various startup sourc dev/e 32K 49\*MakeEFile.e and various startup sources Mods2Guide\_1\_0.lha dev/e 7K 5 V1.0 converts Emods to Amigaguide ModulesMC.lha dev/e 23K 18\*Emodules:Fast string fmt+Optimiz'n tips mui22Edev2.lha dev/e 54K 29\*MUI developer files for AmigaE (update) mui23Edev.lha dev/e 49K 15\*MUI 2.3 developer files for AmigaE mycalc.lha dev/e 6K 51\*Calculator-example, written in E qItemAddress.lha dev/e 4K 21\*E module; case-sensitive menu hotkeys queuestack.lha dev/e 14K 14\*A queue & stack for Amiga E, v2.<br>RAPI.lha dev/e 2K 69\*Sample prog showing random patte dev/e 2K 69\*Sample prog showing random patterns RKMbutE.lha dev/e 5K 3 E version of the RKMbutClass BOOPSI example rpmod1v1.lha dev/e 14K 3 V1.0 AmigaE 3.0 mods #1 + CED ARexx scripts SetF.lha dev/e 7K 13\*Running E code from other processes sortobj.lha dev/e 11K 11 Abstract sortobj object for Amiga E Spotlite.lha dev/e 8K 72\*An Amiga E source GUI example for beginners srcgen.lha dev/e 7K 87\*E source generator for GadToolsBox v2.0+ stayrandom.lha dev/e 1K 32\*Seeds RND # generator in E.<br>StdErr3\_2.lha dev/e 8K 31\*Provide stderr port for E 3 dev/e 8K 31\*Provide stderr port for E 3.0b TheFuelGuage.lha dev/e 14K 44\*a free-memory guage in E<br>Trashman 1.lha dev/e 13K 5 Modifies trashcan like a dev/e 13K 5 Modifies trashcan like a MAC. TypedModules.lha dev/e 202K 3 Typed Modules (V40) for Amiga E Useful.lha dev/e 5K 3 JRH's useful E modules visualsort115.lha dev/e 35K 51\*Graphical visualisation of sorting ← algorithms, pro yax12.lha dev/e 12K 83\*Small procedural language written in E